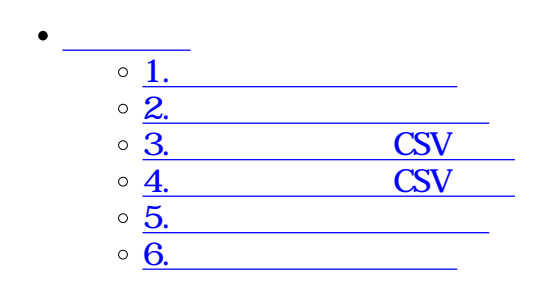

**1共通アドレスの登録**

 $\div\Box$ 

## 共通アドレス帳設定

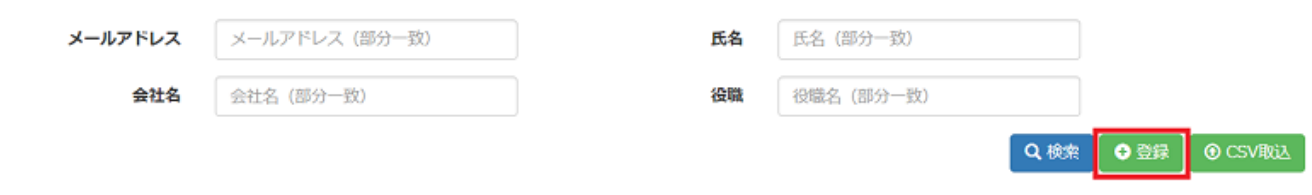

 $\mathcal{A}_\mathcal{A}$ により[状]-[共通アドレス帳画]。

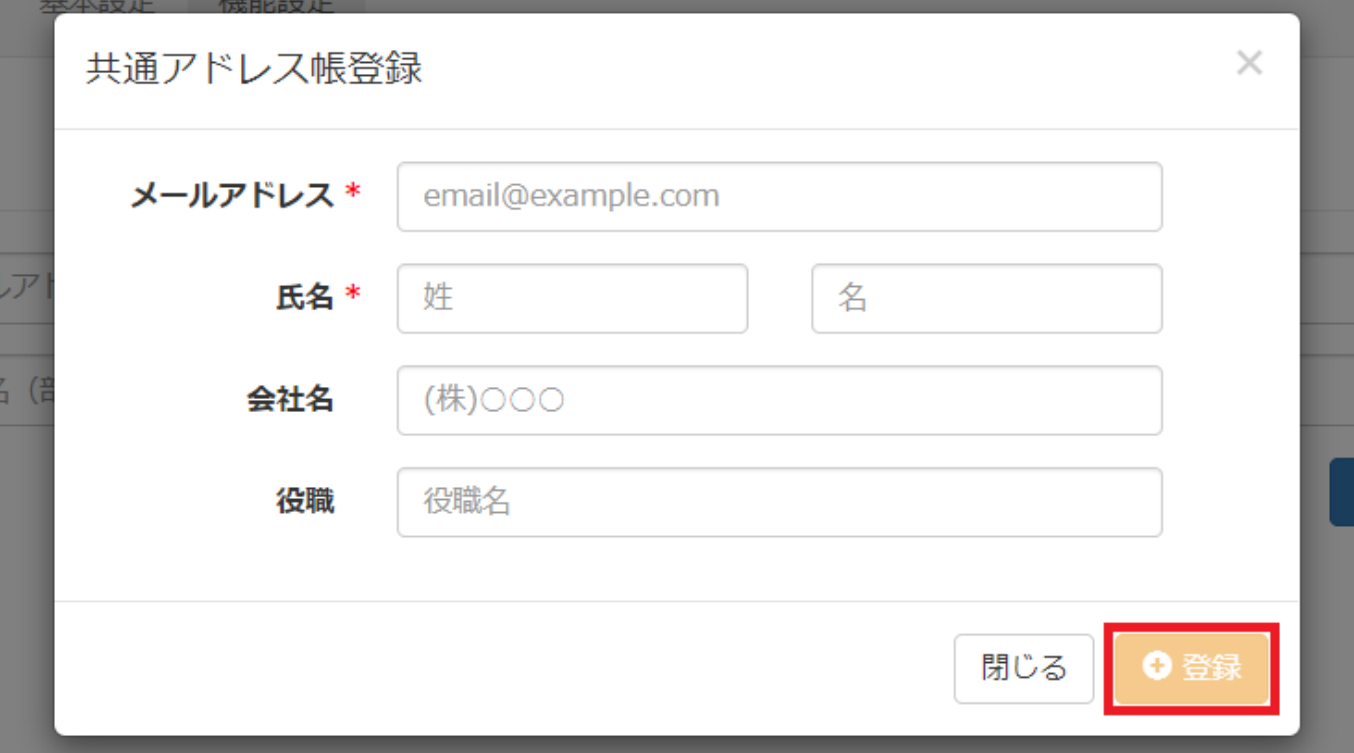

**2共通アドレス帳の検索**

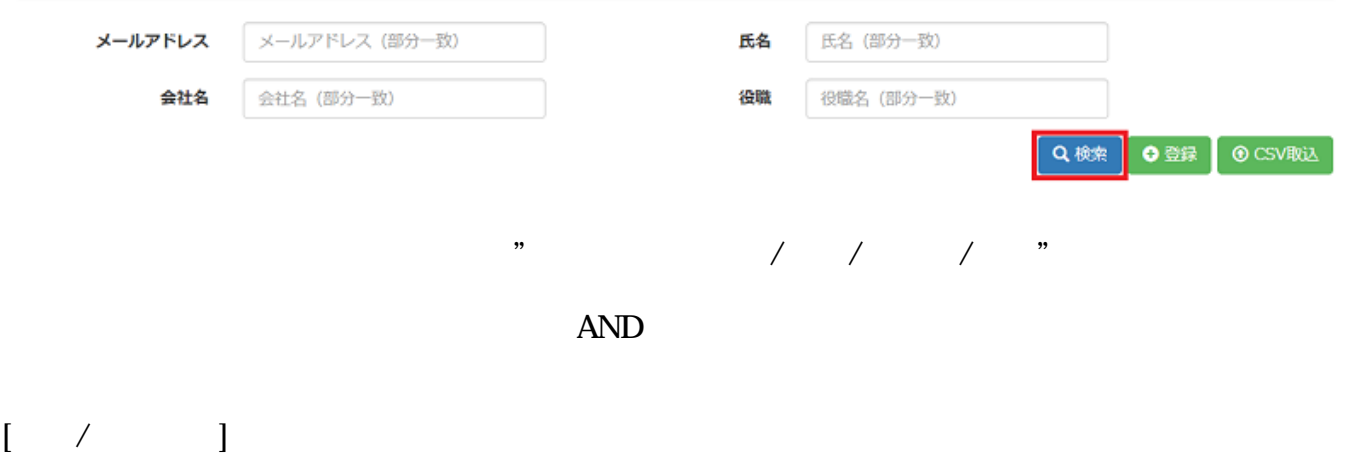

3 CSV

CSV しゅうしょう しょうしゅうしゅぎょう こうしゃく こうしゃく こうしゃく こうしゃく こうしゃ こうしゃ こうしゃ こうしゃ こうしゅう こうしゅうしゅう こうしゅうしゅう

共通アドレス帳設定

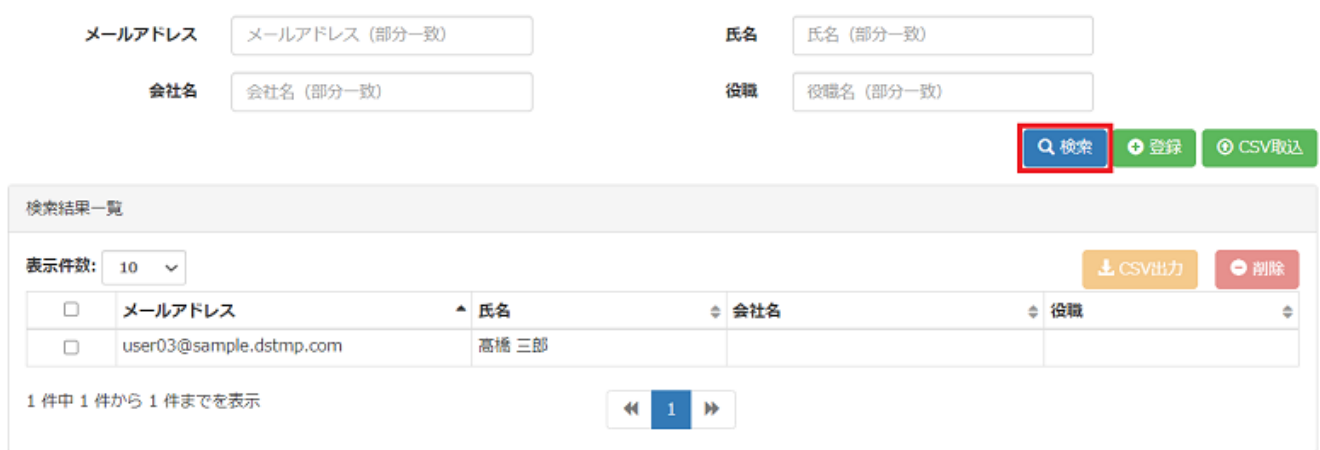

 $\text{CSV}$ 

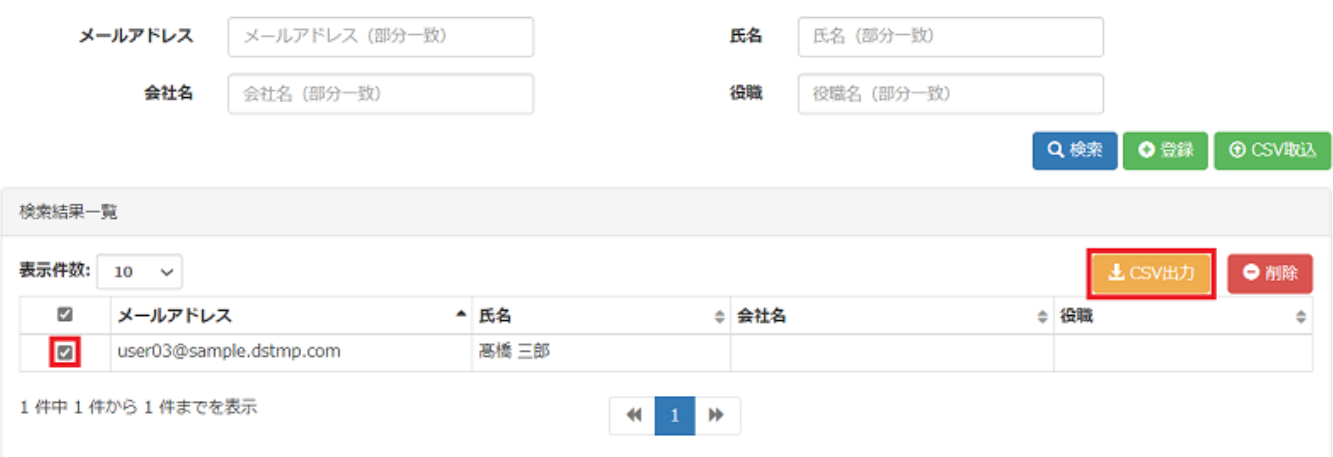

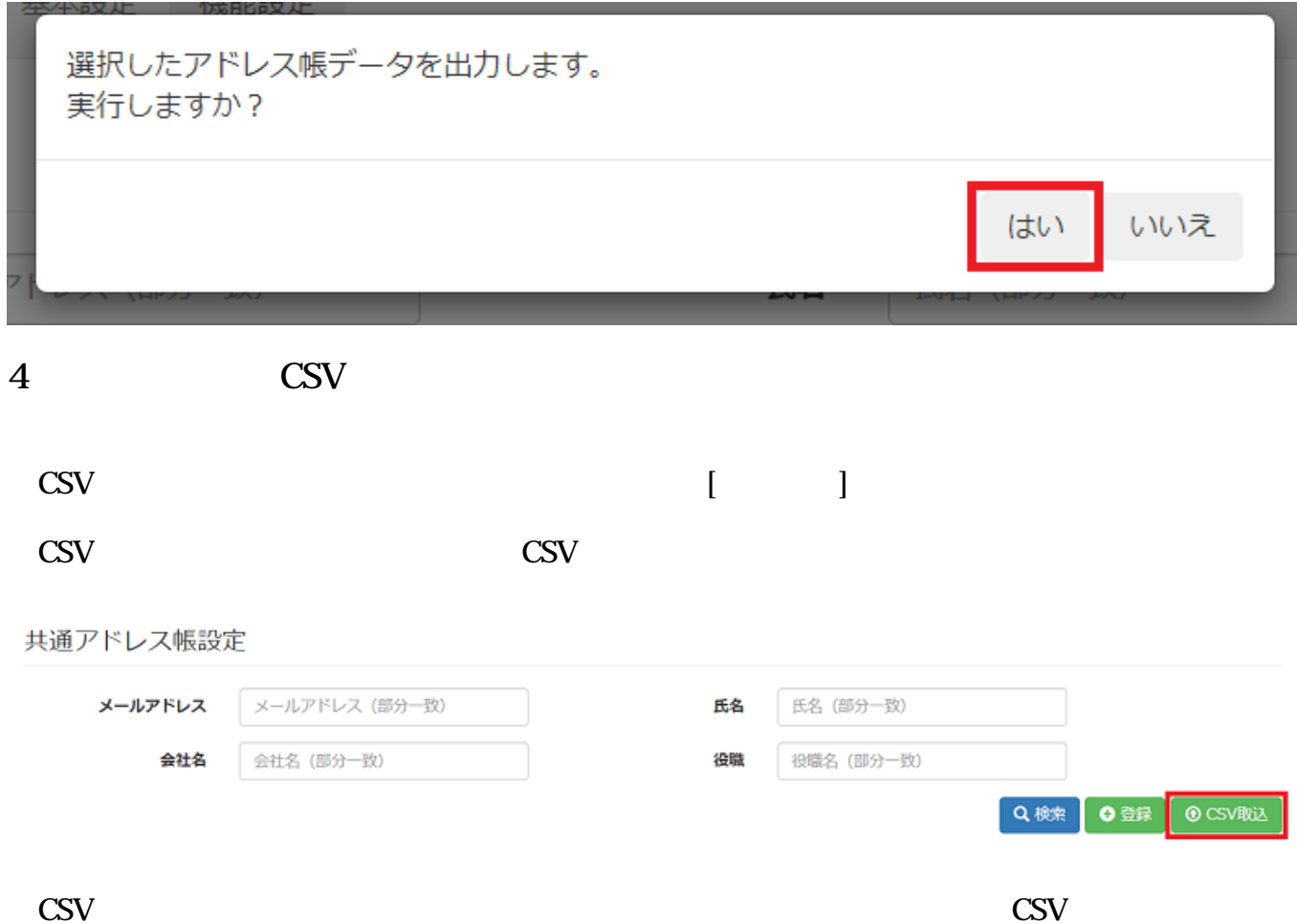

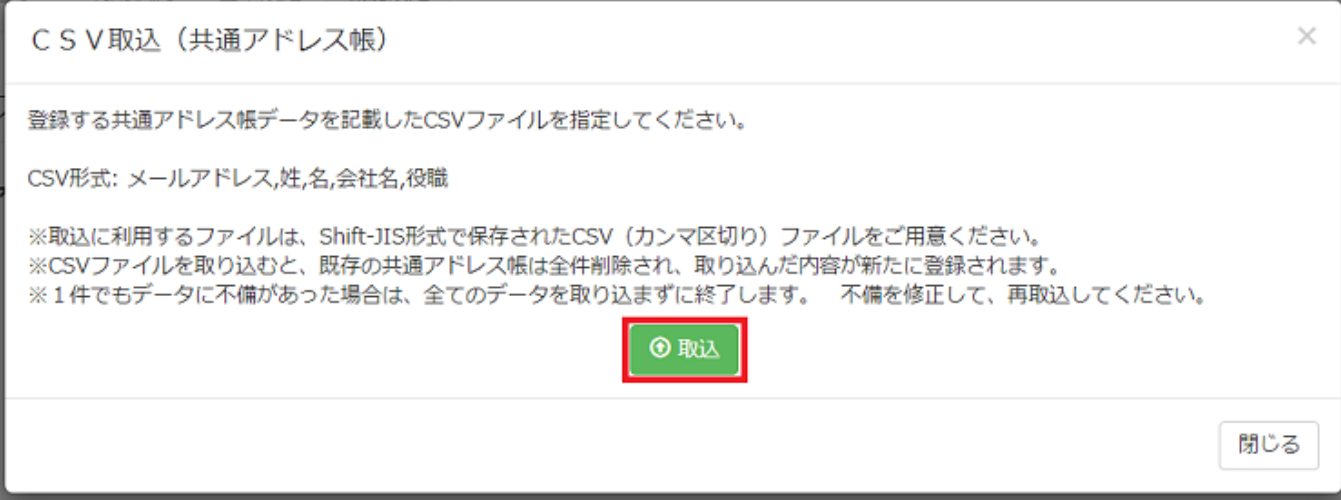

**5共通アドレス帳の更新**

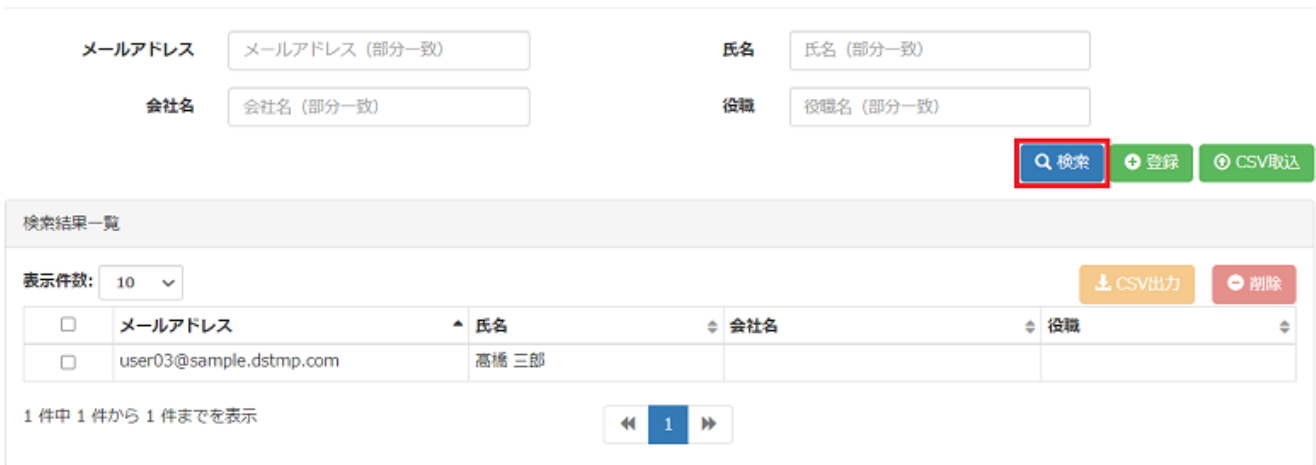

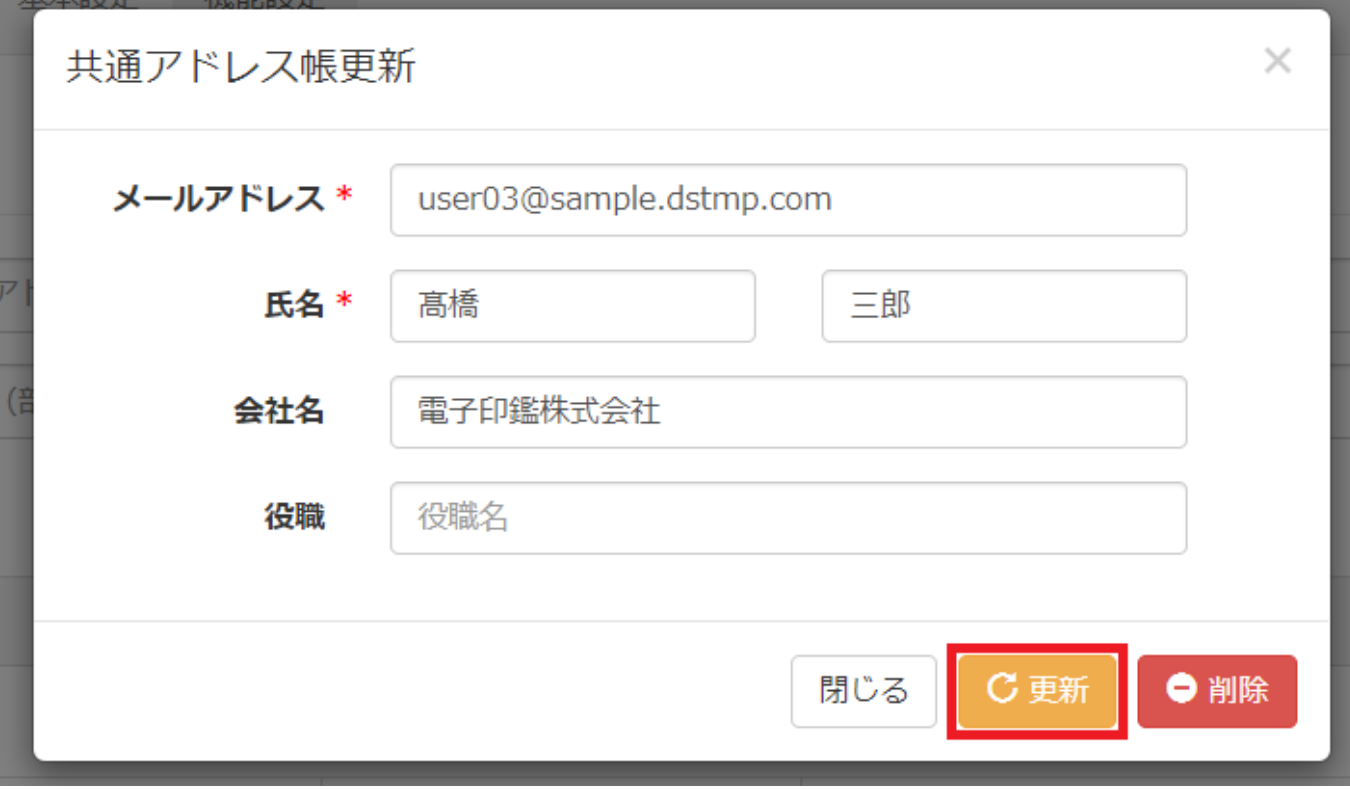

**6共通アドレスの削除**

共通アドレス帳設定

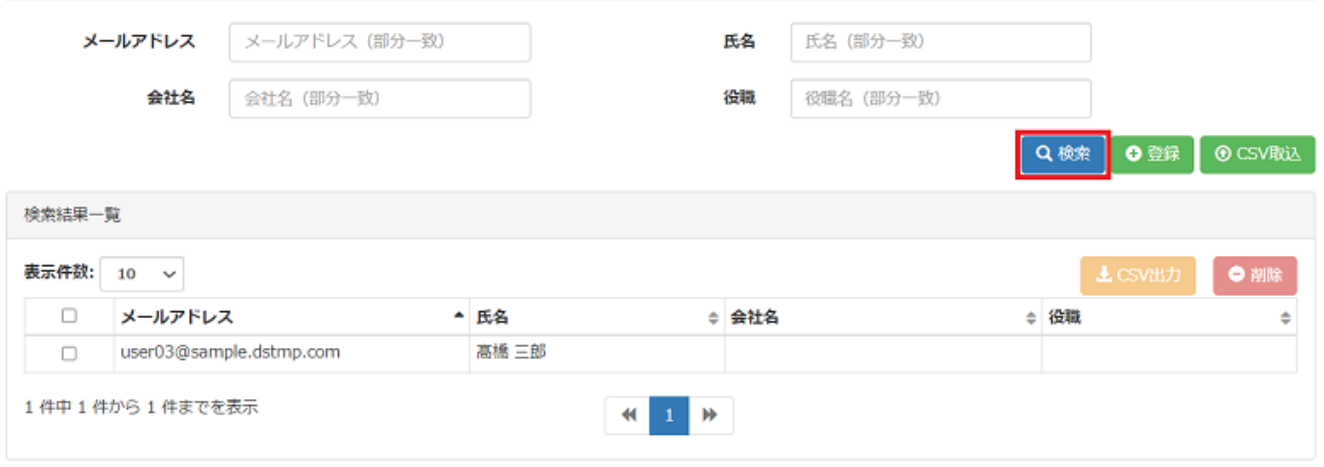

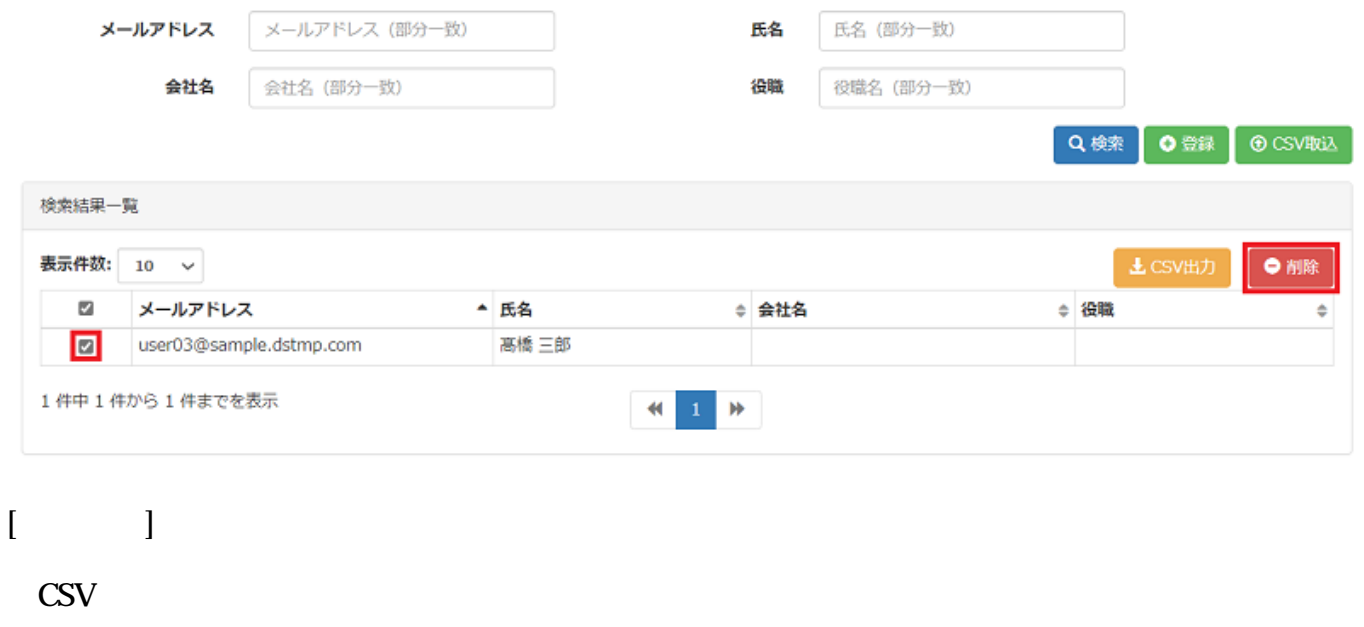

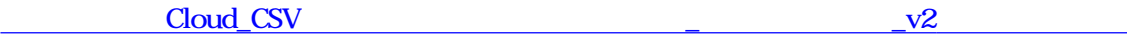